## Download Setup + Crack

Adobe Photoshop 2021 (Version 22.4.1) Crack Download [Mac/Win] Latest

At one time, it was somewhat unusual to find someone using Photoshop or any other image editing software. Now, with increasing interest in digital media, learning how to use Photoshop has become as much a part of the software's market as selecting and printing your own business cards. What Are the Different Versions of Photoshop? There are three versions of Photoshop: Photoshop CS (Creative Suite), Photoshop Elements, and Photoshop. It's used for editing photos, graphics, and video as well as creating professional-looking documents. Depending on the version, the software can support more features than with a previous version. And the price point for a subscription to Photoshop depends on the version of the software. Photoshop CS is the most widely used version of the software. You can use Photoshop CS for photo editing, retouching, and also for creating video, graphics, or 3D designs. Adobe offers three tiers of subscriptions to Photoshop CS: Standard, Premium, and Ultimate. The difference is in the speed, the number of memory, and storage capacities. The Ultimate version has virtually unlimited Photoshop CS features. The Standard version is generally what you'll start with. It's a more affordable way to use Photoshop CS. In addition, the Standard version only offers about 70 features, less than half of the number included in the Premium version. The price for a Standard version of Photoshop CS is \$299. That includes features such as creating and editing graphics and images, adjusting video, and retouching photographs. Photoshop CS is licensed for a term of one year. The Premium version is available for \$499. A licensing term runs for one year or longer. In addition to the features in the Standard version, Photoshop CS Premium includes merging layers, color tools, retouching, etc. Adobe also offers Ultimate, which costs \$974 per year. Among the features included in this version are virtually unlimited Adobe Photoshop CS features. The Adobe Photoshop Elements version includes many of the same features as Photoshop CS, as well as a few extra for people who do not have Photoshop CS. It is similar to the Standard version of Photoshop, with about 70 features compared to the Standard's 60 features. The difference in price is about \$200. You can have this version for a one-year term or longer. You can use Elements, like Photoshop CS, to create and edit graphics and photos. It includes powerful editing features for video, converting audio,

Adobe Photoshop 2021 (Version 22.4.1) Crack+ (Latest)

Photoshop has evolved into the standard for graphic design and digital photography. However, Photoshop Elements offers all the advantages of a completely free graphics editor and more. Why Learn Photoshop Elements? Is it possible to make good images with a free photo editor, like Photoshop Elements? Yes. In fact, Adobe Photoshop is the industry standard for digital photography and graphic design and is really the only thing you need. However, Photoshop Elements is actually a powerful tool. It's the best choice for hobbyists, casual photographers, and enthusiasts. With Photoshop Elements, you can edit any kind of picture with incredible precision. You can edit your photo without worrying about the file size, or even lack of it. But if you need to export it with less size, you'll find plenty of alternatives. Photoshop Elements is absolutely free to use and has very powerful tools to edit photos. It's the best choice for both beginners and professionals. Quick Start Guide To Photoshop Elements? For beginners, Photoshop Elements can be used as the beginning of a complete program to edit, enhance and share images. This Photoshop Elements guide will help you to get started with the program and start to use the powerful tools for making beautiful images. Just to give you the idea of how easy is to use Elements as a beginner, I had to compose this little video. How to Make a Simple Sketch? You might have never seen a sketch before, but you can make your own as simple as that. Step 1 Visit the pen tool setting and click in the middle part of the screen. Set Pen Tool as Default. Use a soft, bold and wide brush to draw a line that's at least 300 pixels in length. Don't forget to add a 0,0,0 point to the top-left. Step 2 Using the Brush Tool, add some highlights and a bit of light. Use the airbrush tool to add some light on the top and a dark color at the bottom of the line to make the line more obvious. Step 3 Add more highlights and shadows using the Brush tool.

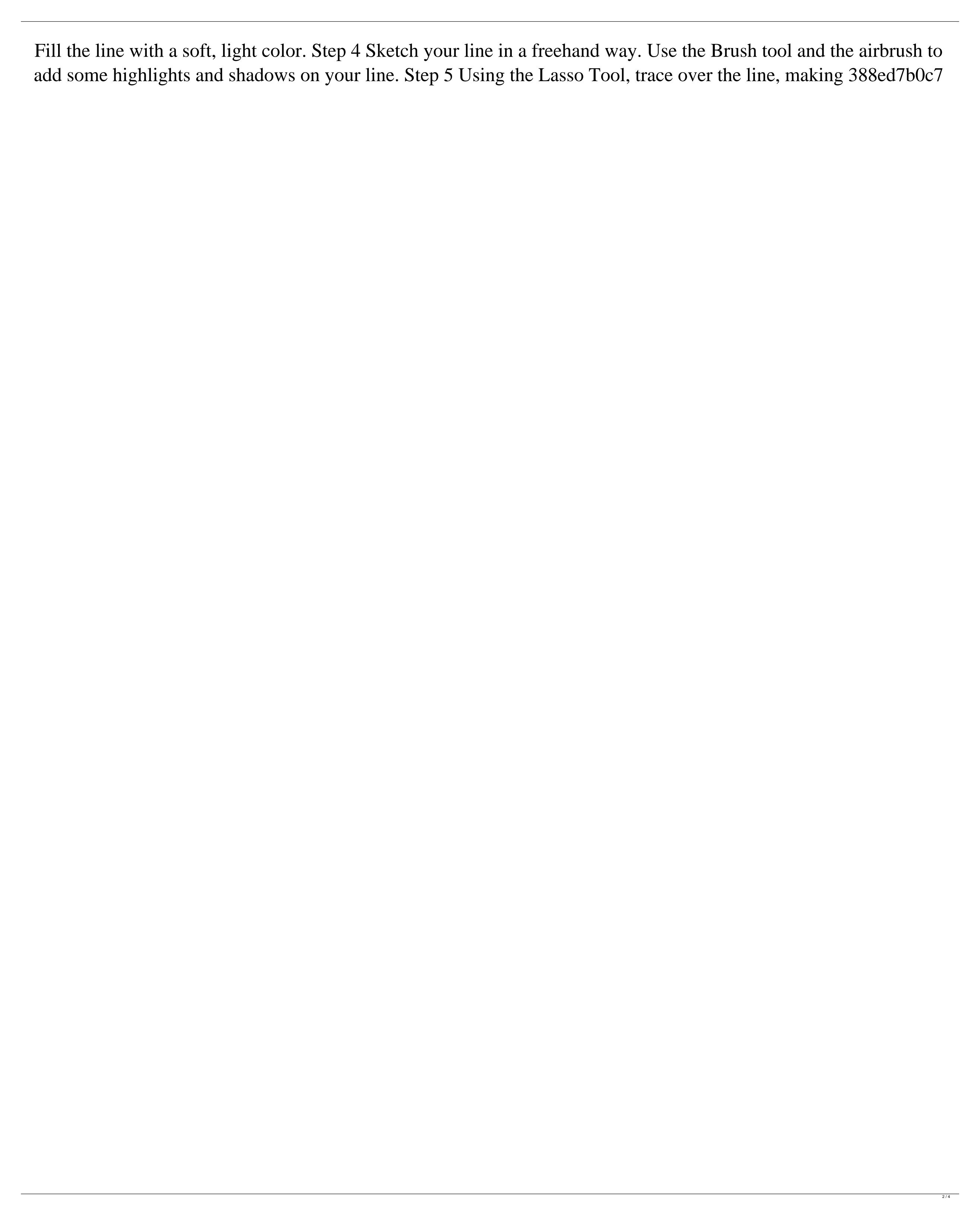

In his address to the nation, President Trump declared that North Korea "is not the paradise it is portrayed as" and pledged to pressure the hermit kingdom into giving up its nuclear weapons, only to backtrack hours later. A defiant Kim Jong Un denied a new round of nuclear testing and threatened to annihilate the United States with conventional and nuclear weapons, a dangerous escalation between two leader's who have engaged in a deadly standoff since the beginning of 2017. But there have been no answers from either man to questions about what North Korea might be willing to give away as part of any possible negotiations. And the situation has been made more volatile by China and South Korea, both of whom are trying to broker a negotiated peace between Pyongyang and Washington. In a rare televised address to North Koreans from the "Zapad" military exercise - a Russian-language acronym for western military training - on Wednesday, Kim denounced Trump's "diplomatic war" and said the hermit kingdom "cannot and will not be drawn into a nuclear war against the United States and its allies." "The U.S. has been making desperate, annoying moves for months now," said Ri Chun-hee, an analyst at Seoul's Dongguk University, in a Reuters' opinion column. "All of this has brought the region to the brink of another war. If we are to avoid this, we need peace. This means resolving the nuclear issue first." Trump's presidency has been marked by blustery, at times erratic, statements about North Korea and Kim's nuclear ambitions. Pyongyang test-fired short and midrange missiles, detonated atomic bombs and conducted two long-range rocket launches over the past few years - often in defiance of United Nations Security Council resolutions. Tensions escalated dramatically last week when Trump and Kim traded threats of "fire and fury" if their countries do not reach a deal. Trump called off a planned summit with Kim that was scheduled for this month and later labeled Kim a "maniac," and warned that the U.S. military is "locked and loaded" should Kim carry out a nuclear test. The issue comes at a time when Kim is seeking to consolidate power and is at the peak of the explosive power of his nuclear weapons, experts say. "North Korea's militarization comes at the time when it seeks to consolidate its position in the nuclear weapons sphere and as part of its diplomacy towards the United States and South Korea," said Shin Beom-ch

What's New In?

. F. Muhammed, On uniqueness of Generalized Alternating Subschemes of Type \$A\$ in \$\mathbb{P}^N(\mathbb{C})\$, arXiv:1702.03073. F. Muhammed, On generalized Alternating Subschemes of Type \$A\$ in \$\mathbb{P}^N(\mathbb{C})\$, arXiv:1703.04252. H. Shnurnberger, On the Subvariety of \$\mathbb{P}^5(\mathbb{C})\$ of Unimodular Line Subspaces, \*Proc. Amer. Math. Soc.\*, 77:215–223, 1979. [^1]: The author would like to thank Eric Katz for his support and his interest in this work. [^2]: The first author would also like to thank Pacific Institute for the Mathematics and Statistics of Canada for their support through a PIMS Postdoctoral Fellowship. Q: Spacy's location of entities tag Hi I am using spacy in python to perform some text mining analysis, I am trying to find the entity tags of words, but I don't know where the entity tag resides, Here is an example of my code import spacy nlp = spacy.load("en\_core\_web\_sm") docs = [doc for doc in nlp(u'He was there. I know that he was. I seen him.')] print("Total Docs",len(docs)) for doc in docs: doc = nlp(doc) print(doc.raw.text) print(doc.entities.map(lambda x: x.label\_)) In this example the output is Total Docs 5 He was there. I know that he was. I seen him. [EntityRef('He')] [EntityRef('T')] [EntityRef('was')] [EntityRef('there')] [EntityRef('the')] [EntityRef('T')] But i don't know where to look for this information, as you can see the EntityRef is not entity\_type but value, which is the label, is it correct? A:

**System Requirements:** 

http://mytown247.com/?p=74091

Minimum: OS: Microsoft Windows Vista (SP2 or later), Windows XP SP2 or later, Mac OS 10.6 or later Processor: Intel Core 2 Duo E7200 / AMD Athlon II X2 Dual Core 4000 + 2GB RAM Memory: 2 GB RAM Graphics: NVIDIA GeForce 8600GT / ATI Radeon HD 2900 DirectX: Version 9.0c Network: Broadband internet connection Hard Drive: 4 GB available space Sound Card: DirectX compatible

http://www.b3llaphotographyblog.com/adobe-photoshop-2021-version-22-3-activation-code-with-keygen-updated-2022/ https://kedaigifts.com/wp-content/uploads/2022/07/Adobe\_Photoshop\_2021\_Version\_225.pdf https://www.scoutgambia.org/adobe-photoshop-2022-version-23-0-crack-with-serial-number-pc-windows-updated-2022/ https://lotem-jewelry.com/photoshop-2021-version-22-0-1-keygen-generator-activation-code-free/ https://thehometowntalker.com/wp-content/uploads/2022/07/Adobe\_Photoshop\_CC\_2015\_Version\_17\_Crack\_\_Serial\_Number\_.pdf https://community.thecityhubproject.com/upload/files/2022/07/ZsnUyUBecmXaaRPvSoru\_05\_46fd2b5c476f0c4f933e166f6f00339a\_file.pdf https://www.cameraitacina.com/en/system/files/webform/feedback/vinlann747.pdf https://www.pivatoporte.com/wp-content/uploads/2022/07/hannata-1.pdf http://www.diarioelsoldecusco.com/advert/adobe-photoshop-2022-version-23-1-1-serial-key-for-windows/ https://instafede.com/adobe-photoshop-cs3-keygen-only-free-registration-code-2022/ https://secretcs2020.com/wp-content/uploads/2022/07/Photoshop\_2021\_Version\_2242\_serial\_number\_and\_product\_key\_crack\_\_Activator\_Updated\_2022.pdf https://jayaabadiexpress.com/photoshop-2021-version-22-5-product-key-and-xforce-keygen-free-download-x64-final-2022/ http://www.wellbeingactivity.com/2022/07/05/photoshop-2022-version-23-2-crack-free-download-latest-2022/https://thecybersecurityplace.com/wp-content/uploads/2022/07/Photoshop\_CC\_2015\_version\_17.pdf https://tuencanto.com/adobe-photoshop-cs3-license-key/ https://autko.nl/2022/07/photoshop-2022-version-23-0-2-keygen-for-lifetime-win-mac-latest/ https://hominginportland.com/photoshop-2020-activation-keygen-free-latest-2022/ https://togetherwearegrand.com/photoshop-2021-version-22-0-0-with-license-key/ https://wheeoo.org/upload/files/2022/07/8VbThcJgFiL8oZH2NKtf\_05\_0e2f7710b337c05f850fc9712fa64319\_file.pdf https://premierfitnessstore.com/wp-content/uploads/2022/07/Adobe\_Photoshop\_CS3\_Activator\_Free.pdf https://africakesse.com/adobe-photoshop-cc-2019-version-20-free-download-3264bit/ https://www.cnaclassnorthernva.com/wp-content/uploads/2022/07/couzaka.pdf https://p2p-tv.com/photoshop-2022-version-23-0-crack-with-serial-number-full-product-key-free-download/ http://realslant.com/?p=10947 https://mywoodenpondyachts.net/adobe-photoshop-cs5-install-crack-free/

https://www.berwynheightsmd.gov/sites/g/files/vyhlif301/f/uploads/business\_operating\_license\_blu\_ltrhd\_2016.pdf

4/4